# **Corriger Examen final**

Intelligence artificielle II (IFT-17587) De 15h30 à 18h20 le 2 mai 2002, salle PLT-2341

### **Question 1 (15 points)**

Transformer l'expression suivante, écrite en logique du premier ordre, pour qu'elle soit en forme normale conjonctive.

$$
(\forall x \exists y \ P(x) \Rightarrow (Q(x) \land M(y, x))) \lor \neg (\exists x \ R(x) \land S(x))
$$

Réponse :

$$
(\forall x \exists y \ P(x) \Rightarrow (Q(x) \land M(y,x))) \lor \neg (\exists x \ R(x) \land S(x))
$$

Élimination des implications

$$
(\forall x\; \exists y\; \exists P(x)\lor (Q(x)\land M(y,x)))\lor \exists (x\; R(x)\land S(x))
$$

Déplacer les signes de négation sur les atomes

$$
(\forall x\ \exists y\ \exists P(x)\lor (Q(x)\land M(y,x)))\lor (\forall x\ \exists (R(x)\land S(x)))
$$

$$
(\forall x\ \exists y\ \exists P(x)\lor (Q(x)\land M(y,x)))\lor (\forall x\ \exists R(x)\lor \lnot S(x))
$$

Standardiser les variables

$$
(\forall x\ \exists y\ \exists P(x)\lor (Q(x)\land M(y,x)))\lor (\forall z\ \exists R(z)\lor \exists S(z))
$$

Déplacer les quantificateurs à gauche

$$
\forall x \exists y \; \forall z \, (\neg P(x) \vee (Q(x) \wedge M(y,x))) \vee (\neg R(z) \vee \neg S(z))
$$

**Skolemization** 

$$
\forall x \ \forall z \ (\exists P(x) \lor (Q(x) \land M(F(x),x))) \lor (\exists R(z) \lor \exists S(z))
$$

$$
(\neg P(x) \vee (Q(x) \wedge M(F(x),x))) \vee (\neg R(z) \vee \neg S(z))
$$

Distribuer les ∧ par rapport au ∨

$$
((\ulcorner P(x) \lor Q(x)) \land (\ulcorner P(x) \lor M(F(x),x))) \lor (\ulcorner R(z) \lor \ulcorner S(z))
$$

$$
((\neg P(x) \vee Q(x)) \vee (\neg R(z) \vee \neg S(z))) \wedge ((\neg P(x) \vee M(F(x),x)) \vee (\neg R(z) \vee \neg S(z)))
$$

Regrouper les ∧ et les ∨

$$
(\neg P(x) \vee Q(x) \vee \neg R(z) \vee \neg S(z)) \wedge (\neg P(x) \vee M(F(x),x) \vee \neg R(z) \vee \neg S(z))
$$

# **Question 2 (30 points)**

Un robot mécanique, constitué de 2 bras, doit déplacer des objets de boîte en boîte. Ses deux bras se termine par une pince qu'il peut utiliser pour prendre des objets. Pour tenter de diminuer les collisions possibles entre les deux bras, les concepteurs ont décidé qu'il n'y aurais qu'un seul bras qui pourrait se déplacer à la fois. Ce robot a 5 actions à sa disposition pour déplacer un objet d'une boîte à une autre :

- *Prendre(O, P)* pour prendre l'objet *O* avec la pince *P*. Bien entendu, il ne peut prendre l'objet que si la pince est vide, l'objet est libre et que la pince et l'objet sont à la même place.
- *Soulever(O, P)* permet au robot de soulever l'objet pour le sortir de la boîte. Bien entendu, l'objet doit être déplaçable et le robot doit la tenir entre une de ses pinces.
- *Déplacer(O, P, l1, l2)* déplace l'objet *O* avec la pince *P* de la position *l1* à la position *l2*. Pour déplacer l'objet, la pince doit tenir l'objet dans les airs, au dessus des boîtes.
- *DéplacerPince(P, l<sub>1</sub>, l<sub>2</sub>)* déplace la pince *P* de la position  $l_1$  à la position  $l_2$ .
- *Déposer(O, P)* dépose l'objet *O* avec la pince *P* dans une des boîtes.
- *Relâcher(O, P)* relâche l'objet *O* tenu par la pince *P*. Par sûreté, le robot ne peut pas relâcher un objet s'il est dans les airs.
- a) (10 points) Vous devez définir les opérateurs STRIPS pour chacune de ces actions. Pour ce faire, vous devez définir tous les prédicats nécessaires et donnez une courte explication pour chacun.

### Réponse :

Prédicats :

• At(x, y) : L'objet ou la pince x est à la position y. Pour les objets, on considère qu'ils sont à une certaine position uniquement s'ils ne sont pas tenu par une pince. Si l'objet est tenu par une pince, c'est la position de la pince qui est importante.

- Libre(O) : L'objet O est libre, c'est-à-dire qu'il n'est pas tenu par une pince.
- Vide(P) : La pince P ne tient aucun objet.
- Tient $(P, O)$ : La pince P tient l'objet O.
- Déplaçable(O) : L'objet O est déplaçable.
- Enbas(P) : Indique que la pince est en bas, c'est-à-dire qu'elle est dans une des boîtes et qu'elle peut donc soit saisir un objet ou en déposer un.

Opérateurs :

- OP(ACTION : Prendre(O,P,L), PRECOND : At(P,L)  $\land$  At(O,L)  $\land$  Libre(O)  $\land$ Vide(P)  $\land$  EnBas(P), EFFECT : ¬Libre(O)  $\land$  ¬Vide(P)  $\land$  Tient(P,O))
- OP(ACTION : Soulever(O,P), PRECOND : Déplaçable(O)  $\land$  Tient(P,O)  $\land$  $EnBas(P)$ ,  $EFFECT : \neg EnBas(P)$
- OP(ACTION : Déplacer(O,P, l<sub>1</sub>, l<sub>2</sub>), PRECOND : ¬EnBas(P)  $\land$  Tient(P,O)  $\land$  $At(P, l_1), EFFECT : At(P, l_2) \wedge \neg At(P, l_1))$
- OP(ACTION : DéplacerPince(P,  $l_1$ ,  $l_2$ ), PRECOND : ¬EnBas(P)  $\wedge$  At(P, $l_1$ ), EFFECT :  $At(P, l_2) \wedge \neg At(P, l_1)$
- OP(ACTION : Déposer(O,P), PRECOND :  $\neg$ EnBas(P)  $\land$  Tient(P,O),  $EFFECT : EnBas(P)$
- OP(ACTION : Relâcher(O,P,L), PRECOND : EnBas(P)  $\land$  Tient(P,O)  $\land$ At(P,L), EFFECT :  $\neg$ Tient(P,O)  $\land$  Libre(O)  $\land$  Vide(P)  $\land$  At(O,L))
- b) (5 points) Construisez le plan partiel pour un robot qui voudrait déplacer deux objets vers la boîte 3. Le premier objet est dans la boîte 1 et le deuxième objet est dans la boîte 2. Les deux pinces commencent à des positions aléatoires.

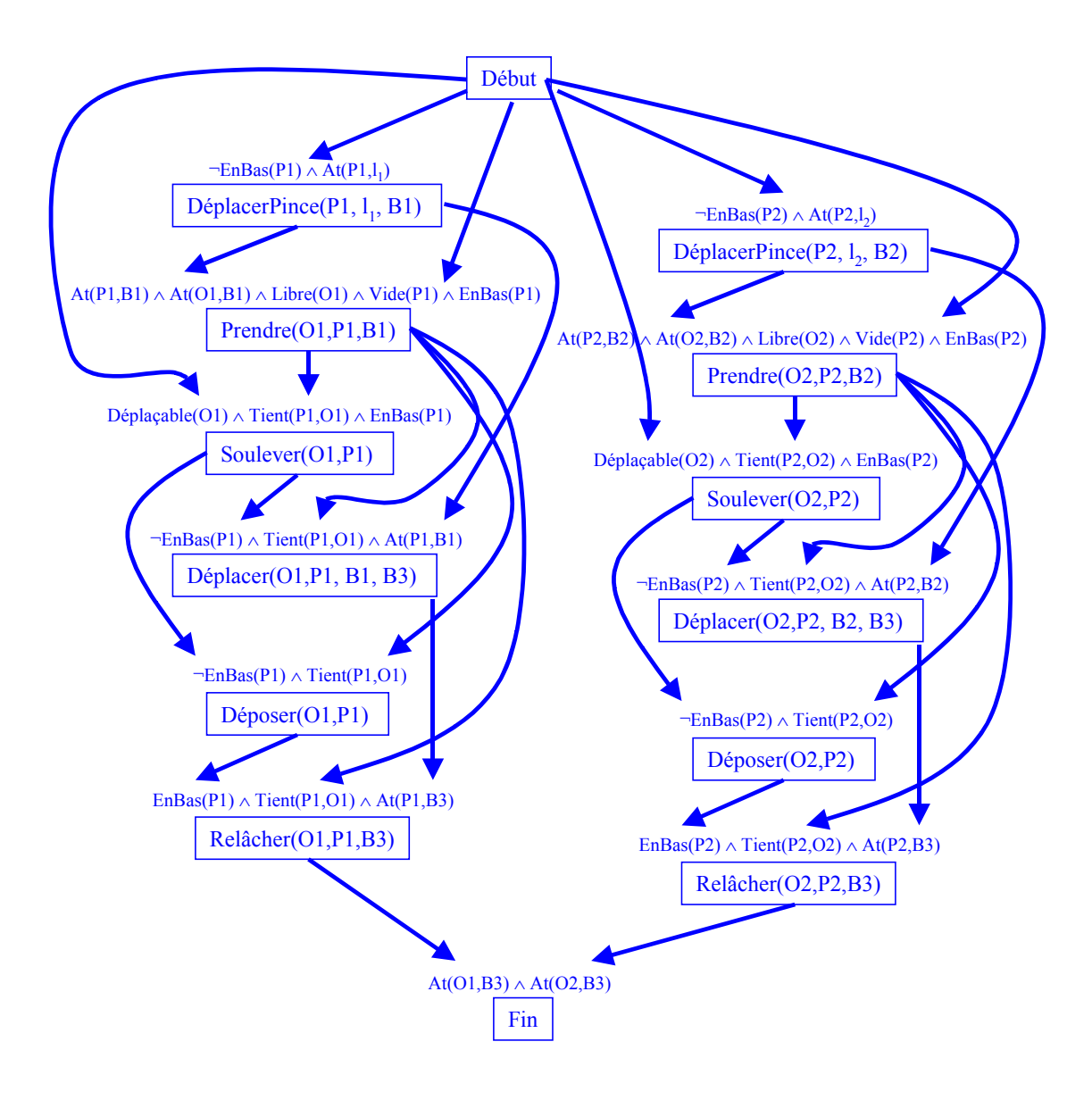

c) (5 points) Combien y a-t-il de linéarisations possibles pour ce plan ?

Réponse : Il y a 12 actions à placer. Toutefois, les six actions pour chacun des objets doivent rester dans le même ordre. Ce qui peut changer, c'est l'alternance entre les actions pour l'objet 1 et celles pour l'objet 2. Pour un objet, il y a six actions. Il faut donc choisir 6 positions possibles parmi 12. Par la suite, on remplit les positions restantes avec les six actions de l'autre objet. Pour calculer le nombre de groupes de six positions possibles parmi 12, on peut utiliser la formule suivante :  $C(12, 6) = 924$ . Il y a donc 924 linéarisations possibles.

d) (10 points) Supposons maintenant que le robot ne sait pas si les objets sont déplaçables avec une seule pince. Si l'objet est trop lourd ou trop grand, le robot doit utiliser ces deux pinces pour le soulever et le déplacer. Pour ce faire, le robot doit avoir une autre action *Vérifier(O)*, qui vérifie si l'objet peut être déplacé avec une seule pince ou deux. En utilisant les actions précédentes et cette nouvelle action, construisez un plan conditionnel partiellement ordonné pour déplacer un objet d'une boîte à une autre. La deux pinces commencent à des positions aléatoires. Par ailleurs, si vous avez besoin de modifier les opérateurs existants, indiquez-le.

#### Réponse :

Pour les actions Soulever, Déplacer, Déposer et Relâcher, on doit ajouter un autre argument pour la deuxième pince lorsque les deux pinces sont utilisées sur le même objet.

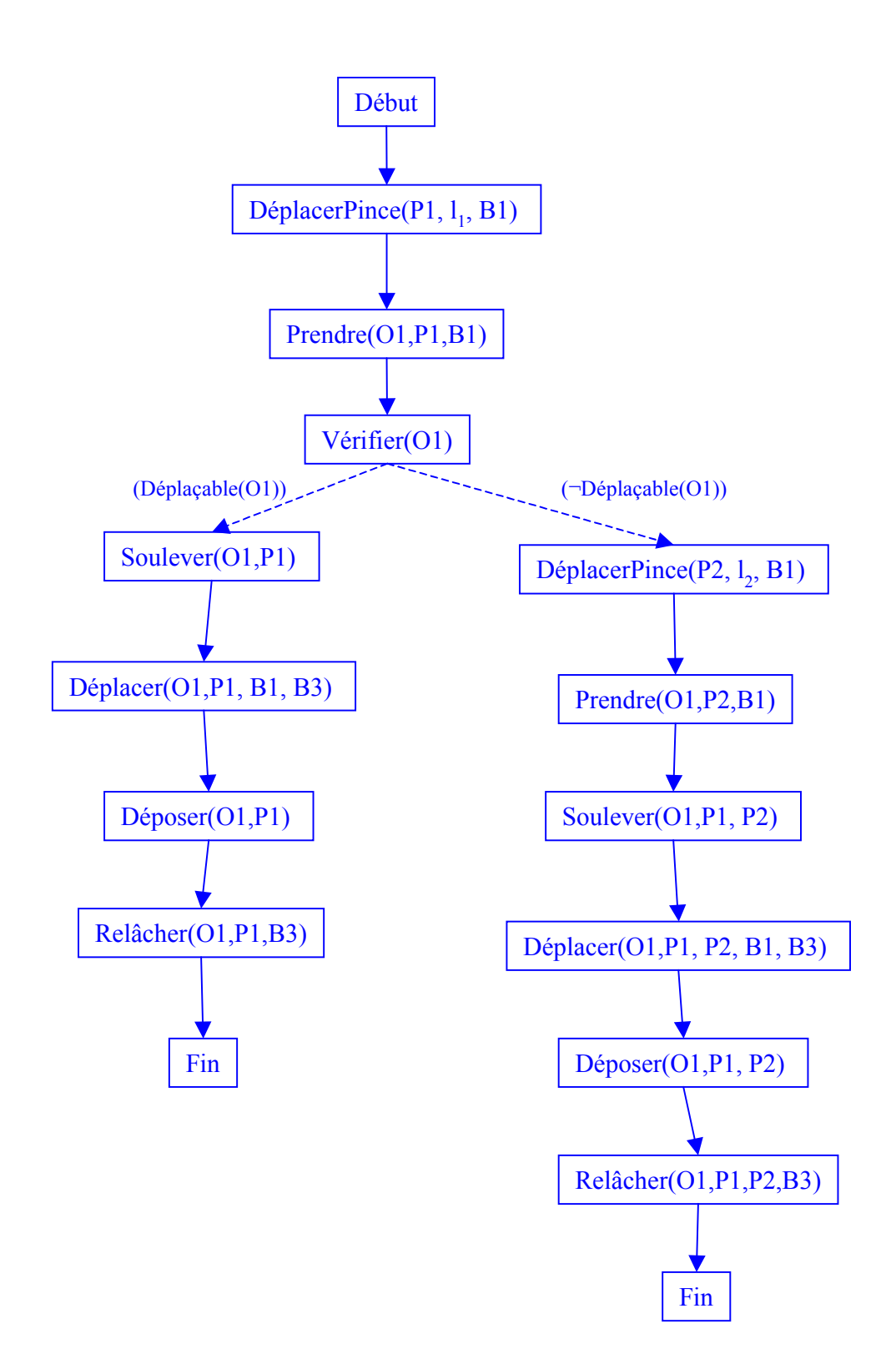

Page 6 de 17

#### **Question 3 (15 points)**

Un patient se rend chez son médecin parce qu'il a de la fièvre et qu'il ressent des douleur dans le dos. Le médecin soupçonne que le patient a la maladie *M*. La probabilité d'avoir la maladie *M* est de 1%. La probabilité d'avoir mal au dos si on a la maladie *M* est de 95%, tandis que la probabilité d'avoir mal au dos si on n'a pas la maladie *M* est de 30%. La probabilité d'avoir de la fièvre si on a la maladie *M* est de 80%, tandis que la probabilité d'avoir de la fièvre si on n'a pas la maladie *M* est de 40%. La probabilité d'avoir mal au dos si on a de la fièvre est de 50%. Finalement, la probabilité d'avoir de la fièvre si on a la maladie *M* et mal au dos est de 90%. Traduisez ce problème sous forme de probabilités à priori et conditionnelles en utilisant les variables *M*(pour maladie), *F*(pour fièvre) et *D*(pour mal au dos). Donnez la probabilité que le patient ait la maladie *M* étant donné qu'il a mal au dos et qu'il a de la fièvre, c'est-à-dire *P(M | F, D)*.

Réponse :

 $P(M) = 0.01$  $P(\neg M) = 0.99$  $P(D|M) = 0.95$  $P(D|-M) = 0,3$  $P(F|M) = 0.8$  $P(F|\neg M) = 0.4$  $P(D|F) = 0,5$  $P(F|M,D) = 0.9$ 

Ce qu'il faut trouver:  $P(M|F,D) = P(F|M,D) * P(M|D) / P(F|D)$ On a donc besoin de :  $P(M|D) = P(D|M) * P(M) / P(D)$  et  $P(F|D) = P(D|F) * P(F) / P(D)$ On a donc besoin de :  $P(D) = P(D|M) * P(M) + P(D|\neg M) * P(\neg M)$  $= 0.95 * 0.01 + 0.3 * 0.99 = 0.3065$ et de :  $P(F) = P(F|M) * P(M) + P(F|\neg M) * P(\neg M)$  $= 0.8 * 0.01 + 0.4 * 0.99 = 0.404$ Donc,  $P(F|D) = P(D|F) * P(F) / P(D) = 0.5 * 0.404 / 0.3065 = 0.6591$ Et,  $P(M|D) = P(D|M) * P(M) / P(D) = 0.95 * 0.01 / 0.3065 = 0.031$ 

Finalement,  $P(M|F,D) = P(F|M,D) * P(M|D) / P(F|D) = 0.9 * 0.031 / 0.6591 = 0.0423$ 

Le patient a donc 4,2% de chance d'avoir la maladie M, sachant qu'il a mal au dos et qu'il fait de la fièvre.

#### **Question 4 (15 points)**

Sur votre nouvelle voiture, il y a un dispositif qui vous donne un avertissement s'il y a un objet trop proche de votre voiture. Votre voiture utilise un détecteur d'objets, lui permettant de voir les objets qui se trouve autour de votre voiture. En considérant la vitesse de la voiture et la position des objets, ce dispositif d'avertissement se déclenchera pour vous avertir du danger si un objet est trop proche de votre voiture. Considérons les variables suivantes : *V* (vitesse de la voiture), *CV* (compteur de vitesse), *CVD* (compteur de vitesse défectueux), *DO* (détecteur d'objets), *O* (objets), *DOD* (Détecteur d'objets défectueux), *SA* (système d'avertissement) et *SAD* (système d'avertissement défectueux).

a) (8 points) Dessinez un réseau de croyance pour ce domaine, sachant que le compteur de vitesse a tendance à être plus imprécis lorsque la vitesse augmente et que le détecteur d'objet détecte plus difficilement les objets qui sont petits.

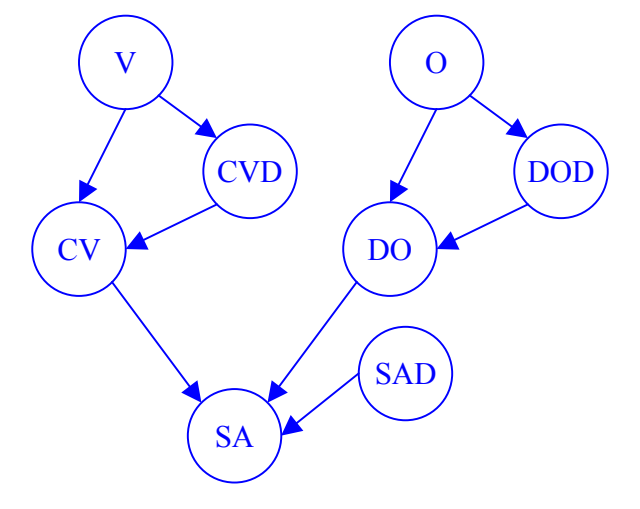

b) (7 points) Supposons qu'il n'y a que deux valeurs possibles pour la vitesse (Normale ou Élevée) et que le compteur de vitesse donne la bonne vitesse x% du temps lorsqu'il fonctionne, mais uniquement y% du temps lorsqu'il est défectueux. Donnez alors la table de probabilités conditionnelles pour CV.

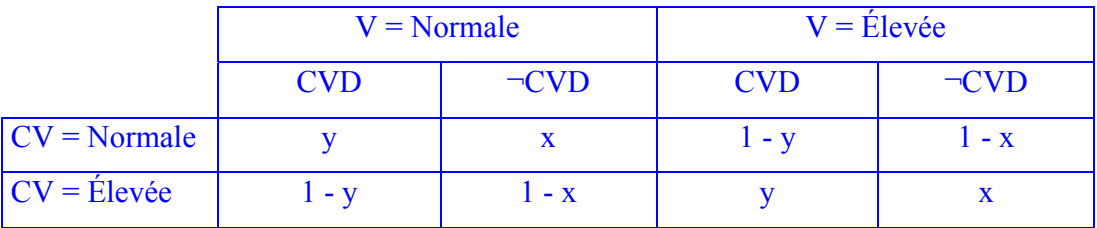

# **Question 5 (15 points)**

Avec un de vos partenaires de bureau, vous effectuez des paris sur l'issue des parties de votre équipe de hockey favorite. Toutefois, au lieu de tout simplement vous fiez à votre instinct, vous avez décidé d'utiliser un arbre de décision pour vous aider à choisir. Pour ce faire, vous avez enregistré les résultats des parties passées, en notant si les parties se jouaient à l'extérieur ou à domicile, si votre gardien super vedette était partant et si l'autre équipe était mieux positionnée dans le classement.

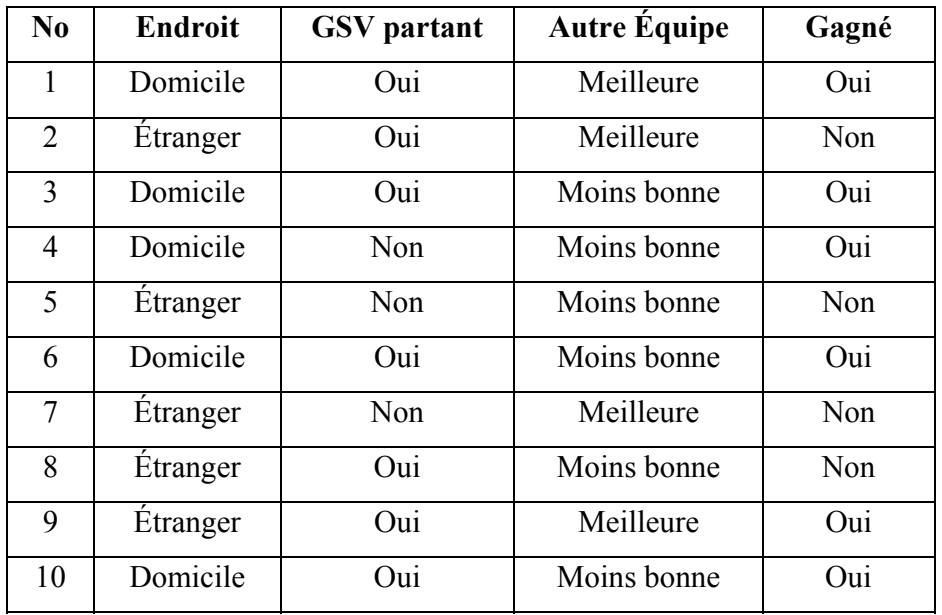

Construisez l'arbre de décision à partir de ces données. Donnez uniquement les deux premiers niveaux de l'arbre, c'est à dire les trois premiers nœuds avec les ensembles contenant les numéros de parties présents à chaque nœud. (4 points bonis pour ceux qui terminent l'arbre avec tous les calculs).

Réponse :

Les probabilités de gagner ou non la partie sont:

 $P(G) = 3/5$ ,  $P(\neg G) = 2/5$ 

Calculons l'information totale de la table:

$$
I(Table) = -\frac{3}{5}\log_2(\frac{3}{5}) - \frac{2}{5}\log_2(\frac{2}{5})
$$
  
= -\frac{3}{5}(-0.737) - \frac{2}{5}(-1.322)  
= 0.971

Il faut maintenant calculer les gains d'information pour chaque attribut.

#### **Endroit**

L'attribut *Endroit* sépare les exemples en échantillons:

$$
C_1 = 1, 3, 4, 6, 10
$$
  

$$
C_2 = 2, 5, 7, 8, 9
$$

Pour C<sub>1</sub> on a:  $P(G) = 1$  et  $P(\neg G) = 0$ . Donc,

$$
I(C_1) = -1\log_2(1) = 0
$$

Pour  $C_2$  on a:  $P(G) = 1/5$  et  $P(\neg G) = 4/5$ . Donc,

$$
I(C_2) = -\frac{1}{5}\log_2\left(\frac{1}{5}\right) - \frac{4}{5}\log_2\left(\frac{4}{5}\right)
$$
  
=  $-\frac{1}{5}(-2,322) - \frac{4}{5}(-0,322)$   
= 0,722

Ainsi, on peut calculer l'information espérée pour compléter l'arbre en choisissant l'attribut *Endroit*:

$$
E(Endroit) = \frac{1}{2}I(C_1) + \frac{1}{2}I(C_2)
$$
  
=  $\frac{1}{2}(0) + \frac{1}{2}(0,722)$   
= 0,361

Le gain d'information en choisissant *Endroit* est donc :

$$
gain(Endroit) = I(Table) - E(Endroit)
$$
  
= 0,971 – 0,361  
= 0,61

#### **GSV partant**

L'attribut *GSV partant* sépare les exemples en échantillons:

$$
C_1 = 1, 2, 3, 6, 8, 9, 10
$$
  

$$
C_2 = 4, 5, 7
$$

Pour C<sub>1</sub> on a:  $P(G) = 5/7$  et  $P(\neg G) = 2/7$ . Donc,

$$
I(C_1) = -\frac{5}{7} \log_2 \left(\frac{5}{7}\right) - \frac{2}{7} \log_2 \left(\frac{2}{7}\right)
$$
  
=  $-\frac{5}{7}(-0.485) - \frac{2}{7}(-1.807)$   
= 0.863

Pour C<sub>2</sub> on a:  $P(G) = 1/3$  et  $P(\neg G) = 2/3$ . Donc,

$$
I(C_2) = -\frac{1}{3}\log_2\left(\frac{1}{3}\right) - \frac{2}{3}\log_2\left(\frac{2}{3}\right)
$$
  
=  $-\frac{1}{3}(-1,585) - \frac{2}{3}(-0,585)$   
= 0,918

Ainsi, on peut calculer l'information espérée pour compléter l'arbre en choisissant l'attribut *GSV partant*:

$$
E(GSVpar \tan t) = \frac{7}{10}I(C_1) + \frac{3}{10}I(C_2)
$$
  
=  $\frac{7}{10}(0,863) + \frac{3}{10}(0,918)$   
= 0,880

Le gain d'information en choisissant *GSV partant* est donc :

$$
gain(GSVpar \tan t) = I(Table) - E(GSVpar \tan t)
$$
  
= 0,971 – 0,880  
= 0,091

## **Autre Équipe**

L'attribut *Autre Équipe* sépare les exemples en échantillons:

$$
C_1 = 1, 2, 7, 9
$$
  

$$
C_2 = 3, 4, 5, 6, 8, 10
$$

Pour C<sub>1</sub> on a:  $P(G) = 1/2$  et  $P(\neg G) = 1/2$ . Donc,

$$
I(C_1) = -\frac{1}{2}\log_2\left(\frac{1}{2}\right) - \frac{1}{2}\log_2\left(\frac{1}{2}\right)
$$
  
=  $-\frac{1}{2}(-1) - \frac{1}{2}(-1)$   
= 1

Pour  $C_2$  on a:  $P(G) = 2/3$  et  $P(\neg G) = 1/3$ . Donc,

$$
I(C_2) = -\frac{2}{3}\log_2\left(\frac{2}{3}\right) - \frac{1}{3}\log_2\left(\frac{1}{3}\right)
$$
  
=  $-\frac{2}{3}(-0.585) - \frac{1}{3}(-1.585)$   
= 0.918

Ainsi, on peut calculer l'information espérée pour compléter l'arbre en choisissant l'attribut *Autre Équipe*:

$$
E(AutreÉquipe) = \frac{2}{5}I(C_1) + \frac{3}{5}I(C_2)
$$
  
=  $\frac{2}{5}(1) + \frac{3}{5}(0,918)$   
= 0,951

Le gain d'information en choisissant *Autre Équipe* est donc :

$$
gain(AutreÉquipe) = I(Table) - E(AutreÉquipe)
$$
  
= 0,971 – 0,951  
= 0,02

**On choisira donc l'attribut** *Endroit***, car il offre le meilleur gain d'information.** 

# **On pose maintenant** *Endroit* **égale à** *Domicile* **et on cherche le deuxième nœud de l'arbre.**

Les probabilités de gagner ou non la partie sont:

$$
P(G) = 1, P(\neg G) = 0
$$

Calculons l'information totale de la table:

 $I(Table) = -1log_2(1) = 0$ 

On a donc plus besoin de continuer.

# **On pose maintenant** *Endroit* **égale à** *Étranger* **et on cherche le troisième nœud de l'arbre.**

Les probabilités de gagner ou non la partie sont:

 $P(G) = 1/5$ ,  $P(\neg G) = 4/5$ 

Calculons l'information totale de la table:

$$
I(Table) = -\frac{1}{5}\log_2\left(\frac{1}{5}\right) - \frac{4}{5}\log_2\left(\frac{4}{5}\right)
$$

$$
= -\frac{1}{5}(-2,322) - \frac{4}{5}(-0,322)
$$

$$
= 0,722
$$

Il faut maintenant calculer les gains d'information pour chaque attribut restant.

#### **GSV partant**

L'attribut *GSV partant* sépare les exemples en échantillons:

 $C_1 = 2, 8, 9$  $C_2 = 5, 7$ 

Pour C<sub>1</sub> on a:  $P(G) = 1/3$  et  $P(\neg G) = 2/3$ . Donc,

$$
I(C_1) = -\frac{1}{3}\log_2\left(\frac{1}{3}\right) - \frac{2}{3}\log_2\left(\frac{2}{3}\right)
$$
  
=  $-\frac{1}{3}(-1,585) - \frac{2}{3}(-0,585)$   
= 0,918

Pour  $C_2$  on a:  $P(G) = 0$  et  $P(\neg G) = 1$ . Donc,

$$
I(C_2) = -1\log_2(1) = 0
$$

Ainsi, on peut calculer l'information espérée pour compléter l'arbre en choisissant l'attribut *GSV partant*:

$$
E(GSVpar \tan t) = \frac{3}{5}I(C_1) + \frac{2}{5}I(C_2)
$$
  
=  $\frac{3}{5}(0.918) + \frac{2}{5}(0)$   
= 0.551

Le gain d'information en choisissant *GSV partant* est donc :

$$
gain(GSVpar \tan t) = I(Table) - E(GSVpar \tan t)
$$
  
= 0,722 - 0,551  
= 0,171

## **Autre Équipe**

L'attribut *Autre Équipe* sépare les exemples en échantillons:

$$
C_1 = 2, 7, 9
$$
  
 $C_2 = 5, 8$ 

Pour C<sub>1</sub> on a:  $P(G) = 1/3$  et  $P(\neg G) = 2/3$ . Donc,

$$
I(C_1) = -\frac{1}{3}\log_2\left(\frac{1}{3}\right) - \frac{2}{3}\log_2\left(\frac{2}{3}\right)
$$
  
=  $-\frac{1}{3}(-1,585) - \frac{2}{3}(-0,585)$   
= 0,918

Pour  $C_2$  on a:  $P(G) = 0$  et  $P(\neg G) = 1$ . Donc,

$$
I(C_2) = -1\log_2(1) = 0
$$

Ainsi, on peut calculer l'information espérée pour compléter l'arbre en choisissant l'attribut *Autre Équipe*:

$$
E(AutreÉquipe) = \frac{3}{5}I(C_1) + \frac{2}{5}I(C_2)
$$
  
=  $\frac{3}{5}(0.918) + \frac{2}{5}(0)$   
= 0.551

Le gain d'information en choisissant *Autre Équipe* est donc :

$$
gain(AutreÉquipe) = I(Table) - E(AutreÉquipe)
$$
  
= 0,722 – 0,551  
= 0,171

Les deux nœuds ont le même gain d'information, donc on peut choisir un des deux. Le troisième nœud est donc soit *GSV partant* ou *Autre Équipe*.

Pour les 4 points bonis, les étudiants devrons ajouter le nœud suivant et dire que l'on ne peut pas trouver l'arbre de décision, car deux exemples ont exactement la même description, mais avec une classification différente. Il y a donc du bruit dans les données.

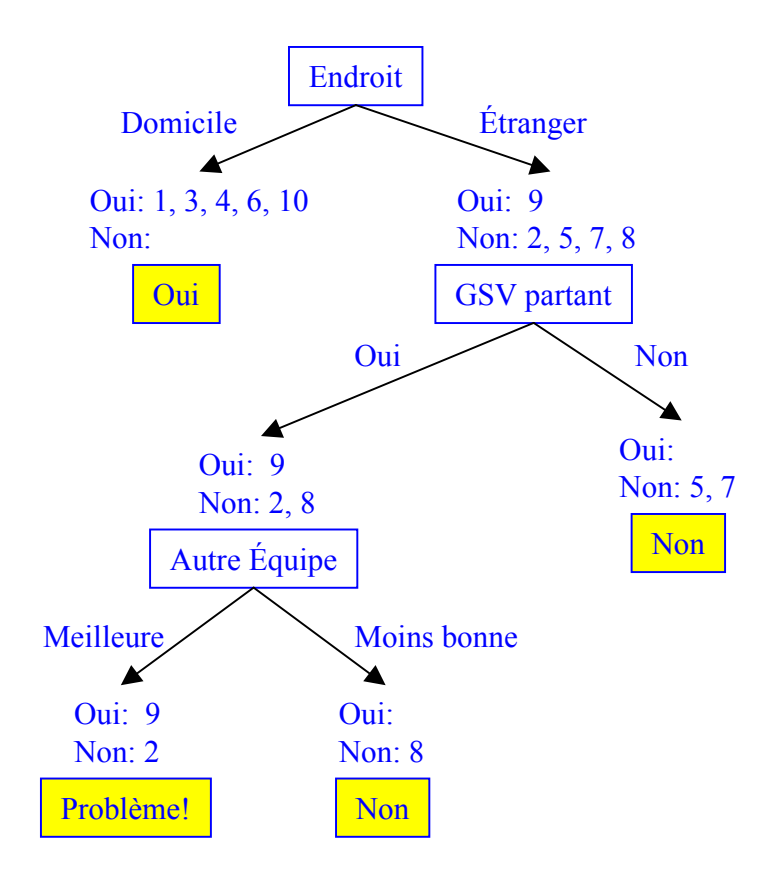

#### **Question 6 (10 points)**

Construisez un réseau de neurones permettant de connaître la valeur de vérité de l'expression suivante : (¬A ∨ B) ⇒ C. Vous devez spécifier tous les poids et toutes les fonctions d'activation.

#### Réponse :

Tout d'abord, on peut modifier l'expression de la manière suivante :

$$
(\neg A \lor B) \Rightarrow C
$$
  

$$
\neg(\neg A \lor B) \lor C
$$
  

$$
(A \land \neg B) \lor C
$$

Dans le réseau de neurones, toutes les fonctions d'activation sont des fonctions à étage (Step function) avec comme borne le nombre indiqué dans le nœud. La fonction d'entrée est tout simplement la somme des entrées.

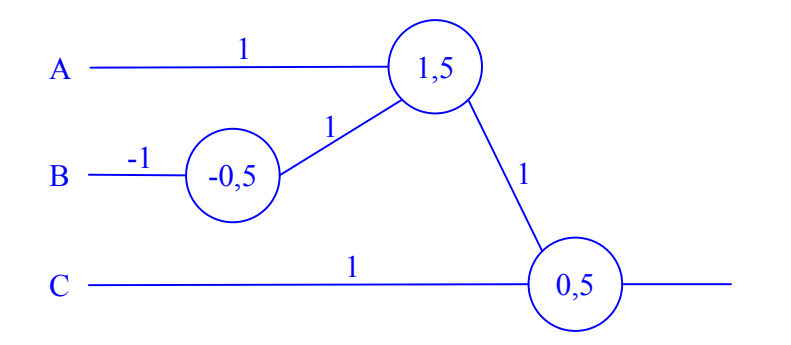